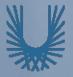

# Programming Fundamentals 1

Produced by

Produced Mr. Dave Drohan (david.drohan@setu.ie)

Dr. Siobhán Drohan

Ms. Mairead Meagher

Department of Computing & Mathematics South East Technological University Waterford, Ireland

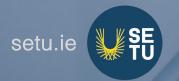

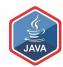

#### **Basic Menu**

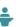

#### SHOP V2.2

An Array of Products + a Menu

#### Shop Menu

- 1) List the Products
- 2) List the current products
- 3) Display average product unit cost
- 4) Display cheapest product
- 5) List products that are more expensi
- 0) Exit

==>> 4

The cheapest product is: Product 2

Press any key to continue...

ShopV2.2 · Menu Driven
Console App

# Agenda

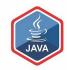

□RECAP: SHOP V2.0

□SHOP V2.1

□SHOP V2.2

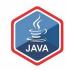

# RECAP: SHOP V2.0

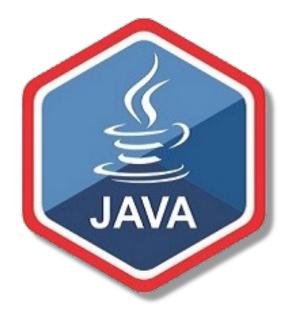

#### Recap - Shop V2.0 - Product

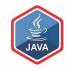

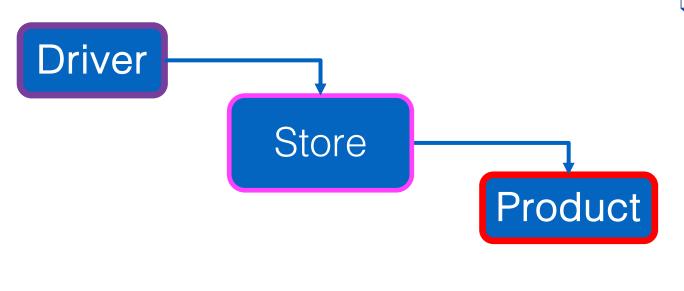

- □ The Product class stores details about a product
  - name, code, unit cost, in the current product line

#### Recap - Shop V2.0

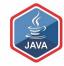

- New Store class is responsible for maintaining a collection of Products
  - i.e. an array of Products.
- □ Driver will now allow the user to decide how many product details they want to store.

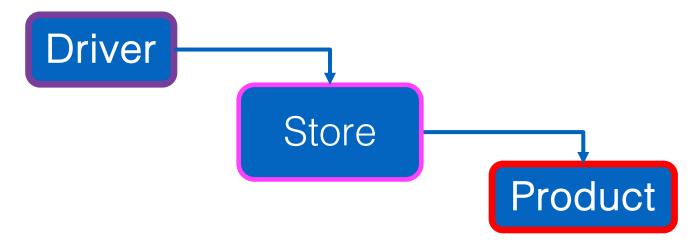

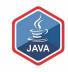

# SHOP V2.1

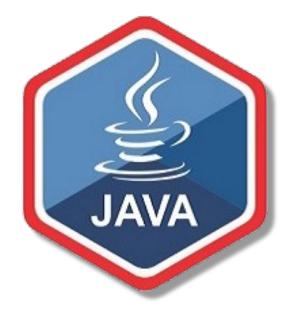

Version
Developed in
Lab Exercises

#### Shop V2.1 – Lab Exercises

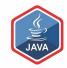

```
How many Products would you like to have in your Store? 3
Enter the Product Name: Product1
Enter the Product Code: 1
Enter the Unit Cost: 45.99
Is this product in your current line (y/n): Y
Enter the Product Name: Product2
Enter the Product Code: 2
Enter the Unit Cost: 12.99
Is this product in your current line (y/n): N
Enter the Product Name: Product3
Enter the Product Code: 3
Enter the Unit Cost: 23.50
Is this product in your current line (y/n): Y
List of Products are:
0: Product description: Product1, product code: 1, unit cost: 45.99, currently in product line: true
1: Product description: Product2, product code: 2, unit cost: 12.99, currently in product line: false
2: Product description: Product3, product code: 3, unit cost: 23.5, currently in product line: true
List of CURRENT Products are:
0: Product description: Product1, product code: 1, unit cost: 45.99, currently in product line: true
2: Product description: Product3, product code: 3, unit cost: 23.5, currently in product line: true
The average product price is: 27.493333333333336
The cheapest product is: Product2
View the product costing more than this price: 12.99
0: Product description: Product1, product code: 1, unit cost: 45.99, currently in product line: true
2: Product description: Product3, product code: 3, unit cost: 23.5, currently in product line: true
```

#### Shop V2.1 – Lab Exercises

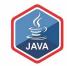

```
How many Products would you like to have in your Store? 3
Enter the Product Name: Product1
Enter the Product Code: 1
Enter the Unit Cost: 45.99
Is this product in your current line (y/n): Y
Enter the Product Name: Product2
Enter the Product Code: 2
Enter the Unit Cost: 12.99
Is this product in your current line (v/n): N
Enter the Product Name: Product3
Enter the Product Code: 3
Enter the Unit Cost: 23.50
Is this product in your current line (y/n): Y
List of Products are:
0: Product description: Product1, product code: 1, unit cost: 45.99, currently in product line: true
1: Product description: Product2, product code: 2, unit cost: 12.99, currently in product line: false
2: Product description: Product3, product code: 3, unit cost: 23.5, currently in product line: true
List of CURRENT Products are:
0: Product description: Product1, product code: 1, unit cost: 45.99, currently in product line: true
2: Product description: Product3, product code: 3, unit cost: 23.5, currently in product line: true
The average product price is: 27.493333333333336
The cheapest product is: Product2
View the product costing more than this price: 12.99
0: Product description: Product1, product code: 1, unit cost: 45.99, currently in product line: true
2: Product description: Product3, product code: 3, unit cost: 23.5, currently in product line: true
```

```
public class Driver{
  //code omitted
  public static void main(String[] args) {
    Driver driver = new Driver();
    driver.processOrder();
    driver.printProducts();
    driver.printCurrentProducts();
    driver.printAverageProductPrice();
    driver.printCheapestProduct();
    driver.printProductsAboveAPrice();
 //code omitted
```

#### Shop V2.1 – Lab Exercises

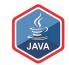

Our users have no control of the system; they cannot **choose** to do anything!

```
How many Products would you like to have in your Store? 3
Enter the Product Name: Product1
Enter the Product Code: 1
Enter the Unit Cost: 45.99
Is this product in your current line (y/n): Y
Enter the Product Name: Product2
Enter the Product Code: 2
Enter the Unit Cost: 12.99
Is this product in your current line (y/n): N
Enter the Product Name: Product3
Enter the Product Code: 3
Enter the Unit Cost: 23.50
Is this product in your current line (y/n): Y
List of Products are:
0: Product description: Product1, product code: 1, unit cost: 45.99, currently in product line: true
1: Product description: Product2, product code: 2, unit cost: 12.99, currently in product line: false
2: Product description: Product3, product code: 3, unit cost: 23.5, currently in product line: true
List of CURRENT Products are:
0: Product description: Product1, product code: 1, unit cost: 45.99, currently in product line: true
2: Product description: Product3, product code: 3, unit cost: 23.5, currently in product line: true
The average product price is: 27.4933333333333336
The cheapest product is: Product2
View the product costing more than this price: 12.99
0: Product description: Product1, product code: 1, unit cost: 45.99, currently in product line: true
2: Product description: Product3, product code: 3, unit cost: 23.5, currently in product line: true
```

```
public class Driver{
    //code omitted

public static void main(String[] args) {
    Driver driver = new Driver();
    driver.processOrder();
    driver.printProducts();
    driver.printCurrentProducts();
    driver.printAverageProductPrice();
    driver.printCheapestProduct();
    driver.printProductsAboveAPrice();
}
//code omitted
}
```

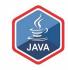

# SHOP V2.2

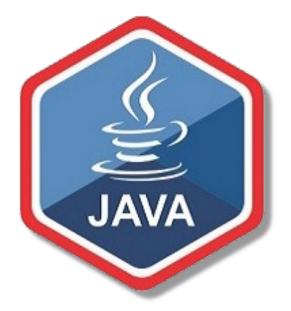

Adding a Menu System

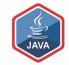

```
Enter the Product Name: Product 1
Enter the Product Code: 1234
Enter the Unit Cost: 12.99
Is this product in your current line (y/n): y
Enter the Product Name: Product 2
Enter the Product Code: 2345
Enter the Unit Cost: 7.99
Is this product in your current line (y/n): n
Enter the Product Name: Product 3
Enter the Product Code: 6745
Enter the Unit Cost: 49.99
Is this product in your current line (y/n): y
Shop Menu
  1) List the Products
  2) List the current products
  3) Display average product unit cost
  4) Display cheapest product
```

5) List products that are more expensive than a given price

0) Exit

==>>

How many Products would you like to have in your Store? 3

We are going to add a simple menu that will allow us to view details about the entered products.

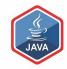

# Shop Menu 1) List the Products 2) List the current products 3) Display average product unit cost 4) Display cheapest product 5) List products that are more expensive than a given price 0) Exit =>> 1 List of Products are: 0: Product description: Product 1, product code: 1234, unit cost: 12.99, currently in product line: true 1: Product description: Product 2, product code: 2345, unit cost: 7.99, currently in product line: false 2: Product description: Product 3, product code: 6745, unit cost: 49.99, currently in product line: true Press any key to continue...

Option 1:

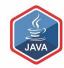

#### Shop Menu

- 1) List the Products
- 2) List the current products
- 3) Display average product unit cost
- 4) Display cheapest product
- 5) List products that are more expensive than a given price
- 0) Exit

==>> 2

List of CURRENT Products are:

- 0: Product description: Product 1, product code: 1234, unit cost: 12.99, currently in product line: true 2: Product description: Product 3, product code: 6745, unit cost: 49.99, currently in product line: true
- Press any key to continue...

#### Option 2:

List the **current** products

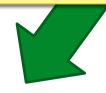

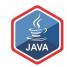

#### Shop Menu

\_\_\_\_\_

- 1) List the Products
- 2) List the current products
- 3) Display average product unit cost
- 4) Display cheapest product
- 5) List products that are more expensive than a given price
- 0) Exit

==>> 3

Press any key to continue...

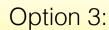

Display average cost

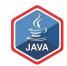

```
Shop Menu
```

-----

- 1) List the Products
- 2) List the current products
- 3) Display average product unit cost
- 4) Display cheapest product
- 5) List products that are more expensive than a given price
- 0) Exit

==>> 4

The cheapest product is: Product 2

Press any key to continue...

Option 4:

Display cheapest product

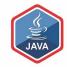

```
Shop Menu
 1) List the Products
 2) List the current products
 3) Display average product unit cost
 4) Display cheapest product
 5) List products that are more expensive than a given price
 0) Exit.
==>> .5
View the product costing more than this price: 15
2: Product description: Product 3, product code: 6745, unit cost: 49.99, currently in product line: true
                                                                        Option 5:
Press any key to continue...
                                                               List products that are
                                                              more expensive than a
```

given price

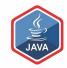

```
Shop Menu
 1) List the Products
 2) List the current products
  3) Display average product unit cost
  4) Display cheapest product
  5) List products that are more expensive than a given price
 0) Exit
==>> 6
Invalid option entered: 6
                                                 Invalid Option
Press any key to continue...
                                             Menu is redisplayed
                                              once you press the
                                                    enter key.
```

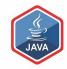

```
Press any key to continue...
Shop Menu
 1) List the Products
  2) List the current products
  3) Display average product unit cost
  4) Display cheapest product
  5) List products that are more expensive than a given price
  0) Exit
==>> 0
                                                      Option 0:
Exiting... bye
Process finished with exit code 0
                                                  Exit the system
```

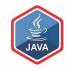

#### The Switch Statement

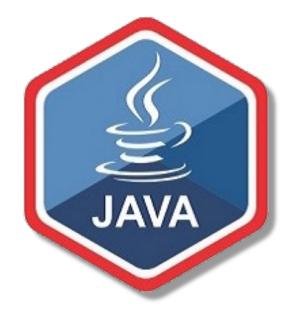

A brief introduction (more later..)

#### The **switch** statement

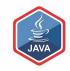

□The switch statement works in exactly the same way as a set of if statements, but is more compact and readable

The switch statement switches on a single value to one of an arbitrary number of cases

#### The **switch** statement

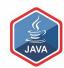

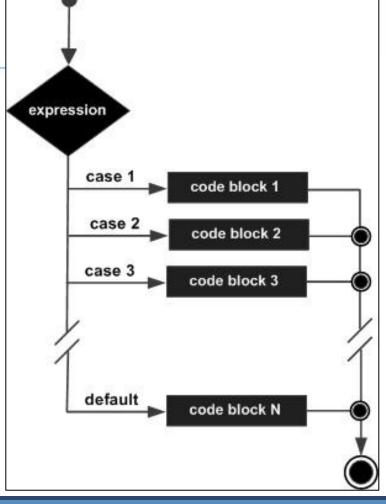

#### The switch statement

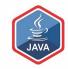

- □A switch statement can have any number of case labels.
- The **default** case is optional; if no default is given, it may happen that no case is executed.
- □Can switch on int, char or String.

Let's use this now in ShopV2.2

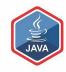

# SHOP V2.2

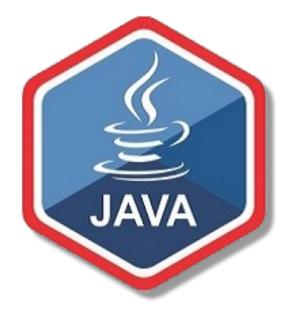

Adding the Menu System

#### SHOP V2.2

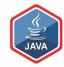

- □ Product no changes
- □Store no changes
- □ Driver will be changed to allow the user to choose options from a menu.

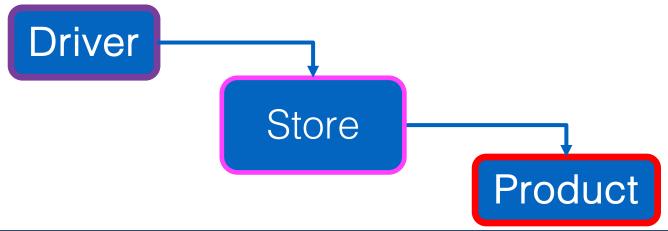

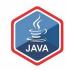

- C Driver
  - main(String[]): void
  - m a processOrder(): void
  - m A addProduct(): void
  - m A printProduct(): void
  - m 🔒 printCurrentProducts(): void
  - m 🔒 printAverageProductPrice(): void
  - m A printCheapestProduct(): void
  - m 🔒 printProductsAboveAPrice(): void
  - 🌓 🔒 input: Scanner = new Scanner(...)
  - f a store: Store

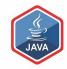

main(String[]): void
main(String[]): void
maprocessOrder(): void
maprintProduct(): void
maprintCurrentProducts(): void
maprintAverageProductPrice(): void
maprintCheapestProduct(): void
maprintProductsAboveAPrice(): void
maprintProductsAboveAPrice(): void
maprintProductsAboveAPrice(): void
faprintProductsAboveAPrice(): void
faprintProductsAboveAPrice(): void
faprintProductsAboveAPrice(): void
faprintProductsAboveAPrice(): void
faprintProductsAboveAPrice(): void
faprintProductsAboveAPrice(): void

| v 🖒 b Driver                         |
|--------------------------------------|
| m b Driver()                         |
| 🔊 🔓 main(String[]): void 🔙           |
| m 🔒 mainMenu(): int                  |
| m 🔒 runMenu(): void                  |
| m 🔒 processOrder(): void             |
| m 🔒 addProduct(): void               |
| m 🔒 printProduct(): void             |
| m 🔒 printCurrentProducts(): void     |
| m 🔒 printAverageProductPrice(): void |
| m 🔒 printCheapestProduct(): void     |
| m 🔒 printProductsAboveAPrice(): void |
| f 🔒 input: Scanner = new Scanner()   |
| f & store: Store                     |

#### Shop V2.1 – main method

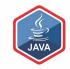

```
Driver
   main(String[]): void
   processOrder(): void
     addProduct(): void
   printProduct(): void
   printCurrentProducts(): void
   printAverageProductPrice(): void
     printCheapestProduct(): void
   printProductsAboveAPrice(): void
   input: Scanner = new Scanner(...)
     store: Store
```

```
public static void main(String[] args) {
    Driver driver = new Driver();
    driver.processOrder();
    driver.printProducts();
    driver.printCurrentProducts();
    driver.printAverageProductPrice();
    driver.printCheapestProduct();
    driver.printProductsAboveAPrice();
}
```

#### Shop V2.1 – main method

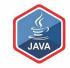

```
Driver
      main(String[]): void
      processOrder(): void
      addProduct(): void
      printProduct(): void
      printCurrentProducts(): void
      printAverageProductPrice(): void
      printCheapestProduct(): void
      printProductsAboveAPrice(): void
      input: Scanner = new Scanner(...)
      store: Store
```

```
public static void main(String[] args) {
    Driver driver = new Driver();
    driver.processOrder();
    driver.printProducts();
    driver.printCurrentProducts();
    driver.printAverageProductPrice();
    driver.printCheapestProduct();
    driver.printProductsAboveAPrice();
}
```

```
How many Products would you like to have in your Store? 3
Enter the Product Name: Product1
Enter the Product Code: 1
Enter the Unit Cost: 45.99
Is this product in your current line (y/n): Y
Enter the Product Name: Product2
Enter the Product Code: 2
Enter the Unit Cost: 12.99
Is this product in your current line (y/n): N
Enter the Product Name: Product3
Enter the Product Code: 3
Enter the Unit Cost: 23.50
Is this product in your current line (y/n): Y
List of Products are:
0: Product description: Product1, product code: 1, unit cost: 45.99, currently in product line: true
1: Product description: Product2, product code: 2, unit cost: 12.99, currently in product line: false
2: Product description: Product3, product code: 3, unit cost: 23.5, currently in product line: true
List of CURRENT Products are:
0: Product description: Product1, product code: 1, unit cost: 45.99, currently in product line: true
2: Product description: Product3, product code: 3, unit cost: 23.5, currently in product line: true
The average product price is: 27.493333333333336
The cheapest product is: Product2
View the product costing more than this price: 12.99
0: Product description: Product1, product code: 1, unit cost: 45.99, currently in product line: true
2: Product description: Product3, product code: 3, unit cost: 23.5, currently in product line: true
```

Console Output

#### Shop V2.1 – main method

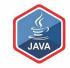

```
Driver
   main(String[]): void
   processOrder(): void
     addProduct(): void
     printProduct(): void
   printCurrentProducts(): void
   printAverageProductPrice(): void
     printCheapestProduct(): void
   printProductsAboveAPrice(): void
                               These rethods villog
     input: Scanner = new Scanner(...)
     store: Store
```

```
public static void main(String[] args) {
    Driver driver = new Driver();
    driver.processOrder();
    driver.printProducts();
    driver.printCurrentProducts();
    driver.printAverageProductPrice();
    driver.printCheapestProduct();
    driver.printProductsAboveAPrice();
}
```

```
public Driver() {
    processOrder();
    runMenu();
}

public static void main(String[] args) {
    new Driver();
}
```

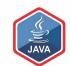

#### Shop V2.2:

- new Driver constructor
- changes to the main method

Driver m b Driver() main(String[]): void amainMenu(): int arunMenu(): void processOrder(): void addProduct(): void printProduct(): void printCurrentProducts(): void printAverageProductPrice(): void printCheapestProduct(): void printProductsAboveAPrice(): void input: Scanner = new Scanner(...) store: Store

```
private int mainMenu(){
  System.out.print("""
     Shop Menu
       1) List the Products
       2) List the current products
       3) Display average product unit cost
       4) Display cheapest product
       5) List products that are more expensive than a given price
       0) Exit
      ==>> """);
  int option = input.nextInt();
  return option;
```

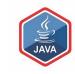

main(String[]): void amainMenu(): int runMenu(): void processOrder(): void addProduct(): void printProduct(): void printCurrentProducts(): void printAverageProductPrice(): void printCheapestProduct(): void printProductsAboveAPrice(): void input: Scanner = new Scanner(...) store: Store

Driver

m 🔓 Driver()

Shop V2.2 – new mainMenu method

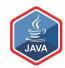

```
private void runMenu(){
  int option = mainMenu();
  while (option != 0){
    switch (option){
      case 1 -> printProducts();
      case 2 -> printCurrentProducts();
      case 3 -> printAverageProductPrice();
      case 4 -> printCheapestProduct();
      case 5 -> printProductsAboveAPrice();
      default -> System.out.println("Invalid option entered: " + option);
    //pause the program so that the user can read what we just printed to the terminal window
    System.out.println("\nPress enter key to continue...");
    input.nextLine();
    input.nextLine(); //second read is required - bug in Scanner class; a String read is ignored straight after reading an int.
    //display the main menu again
    option = mainMenu();
  //the user chose option 0, so exit the program
  System.out.println("Exiting...bye");
  System.exit(0);
```

Shop V2.2 – new runMenu method

V2.2

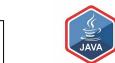

```
private void runMenu(){
                                                           LCV initialised
  int option = mainMenu();
                                                              LCV tested
  while (option != 0){
    switch (option){
      case 1 -> printProducts();
      case 2 -> printCurrentProducts();
      case 3 -> printAverageProductPrice();
      case 4 -> printCheapestProduct();
      case 5 -> printProductsAboveAPrice();
      default -> System.out.println("Invalid option entered: " + option);
    //pause the program so that the user can read what we just printed to the terminal window
    System.out.println("\nPress enter key to continue...");
    input.nextLine();
    input.nextLine(); //second read is required - bug in Scanner class; a String read is ignored straight after reading an int.
    //display the main menu again
                                             LCV changed
    option = mainMenu();
  //the user chose option 0, so exit the program
  System.out.println("Exiting...bye");
  System.exit(0);
```

Loop Control Variable is option

```
V2.2
```

V2.1

```
private void runMenu(){
  int option = mainMenu();
                                                             public static void main(String[] args) {
                                                                Driver driver = new Driver();
  while (option != 0){
                                                                driver.processOrder();
    switch (option){
                                                                driver.printProducts();
      case 1 -> printProducts();
                                                                driver.printCurrentProducts();
      case 2 -> printCurrentProducts();
                                                                driver.printAverageProductPrice();
                                                                driver.printCheapestProduct();
      case 3 -> printAverageProductPrice();
                                                                driver.printProductsAboveAPrice();
      case 4 -> printCheapestProduct();
      case 5 -> printProductsAboveAPrice();
      default -> System.out.println("Invalid option entered: " + option);
    //pause the program so that the user can read what we just printed to the terminal window
    System.out.println("\nPress enter key to continue...");
    input.nextLine();
    input.nextLine(); //second read is required - bug in Scanner class; a String read is ignored straight after reading an int.
    //display the main menu again
    option = mainMenu();
                                                                        Note the methods in the
  //the user chose option 0, so exit the program
                                                                          switch statement are
  System.out.println("Exiting...bye");
                                                                          those that were in the
  System.exit(0);
                                                                          main method in V2.1
```

## Questions?

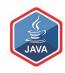

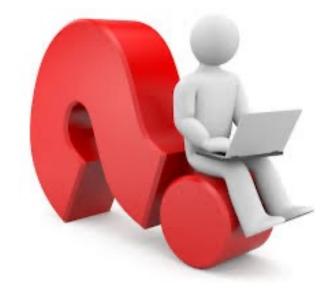

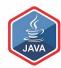

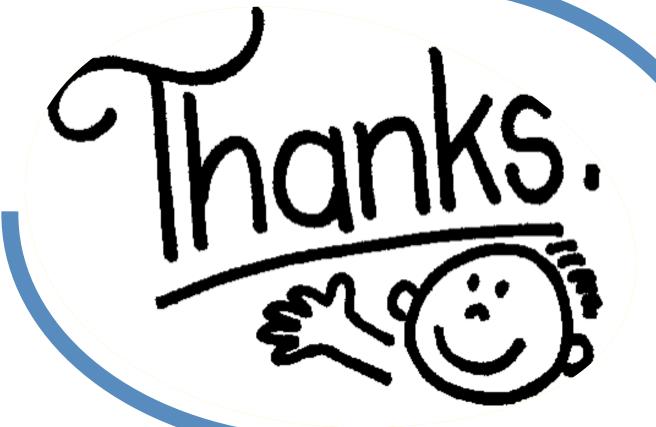

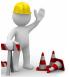